Приложение к основной образовательной программе основного общего образования МБОУ школа № 10

# **Муниципальное бюджетное общеобразовательное учреждение школа № 10**

# **Рабочая программа индивидуально-групповых занятий по предмету «Информатика» для 8 класса**

**Разработчик (разработчики):** Захарова Юлия Олеговна, учитель информатики

г. Кулебаки 2019г

# **Содержание**

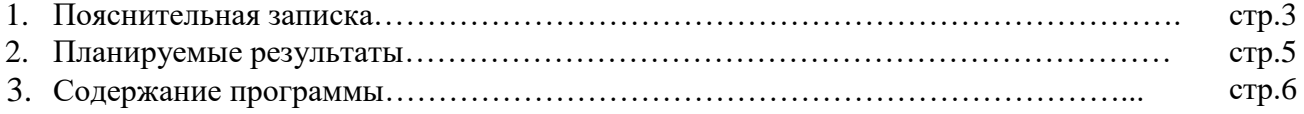

#### **Пояснительная записка**

В педагогической деятельности среди информационных технологий особое место занимают так называемые мультимедийные технологии.

Все чаще возникает потребность в самопрезентации, защиты своей творческой деятельности, наглядного представления информации для окружающих.

Школьный предмет информатика дает необходимое, но недостаточное для детей среднего возраста количества знаний по наглядному представлению информации в компьютерном варианте. В то же время процесс составления ярких презентаций, слайд фильмов процесс творческий и интересный именно для учащихся среднего возраста 11 -14 лет. Составление самопрезентации способствует самоанализу собственной деятельности, стремление обогатить большим количеством информации свою презентацию, что имеет большое воспитательное значение. Знакомство с презентациями ровесников способствует расширению кругозора детей, их представление о возможностях досуговой деятельности.

Бесспорно, что мультимедийные технологии обогащают процесс обучения и воспитания, позволяют сделать процесс более эффективным, вовлекая в процесс восприятия учебной информации большинство чувственных компонент обучаемого. Так, согласно Г. Кирмайеру, при использовании интерактивных мультимедийных технологий в процессе обучения доля усвоенного материала может составить до 75%. Вполне возможно, что это, скорее всего, явно оптимистическая оценка, но о повышении эффективности усвоения учебного материала, когда в процесс восприятия вовлекаются и зрительная и слуховая составляющие, было известно задолго до появления компьютеров. Мультимедийные технологии превратили учебную наглядность из статической в динамическую, то есть появилась возможность отслеживать изучаемые процессы во времени. Раньше такой возможностью обладало лишь учебнообразовательное телевидение, но у этой области наглядности отсутствует аспект, связанный с интерактивностью. Моделировать процессы, которые развиваются во времени, интерактивно менять параметры этих процессов, очень важное дидактическое преимущество мультимедийных обучающих систем. Тем более довольно много образовательных задач связанных с тем, что демонстрацию изучаемых явлений невозможно провести в учебной аудитории, в этом случае средства мультимедиа являются единственно возможными на сегодняшний день.

Предмет информатика в школе изучается учащимися с 5 по 9 класс, но количество часов для качественного приобретения навыков составления презентаций, слайд фильмов, Webсайтов и для реализации метода проектов мало. В современном мире умение представить себя и свою работу очень важно, поэтому программа данного кружка отражает потребности учащихся и школы.

3

Настоящая программа рассчитана на углубленное обучение учащихся 8 класса предмета информатика, при этом она включает в себя элементы общей информатики и связи с другими предметами курса среднего образования.

## **Планируемые результаты**

#### **Обучающиеся должны знать:**

- Основные правила и инструкции по технике безопасности при работе с ПК;
- Набор необходимых инструментов для создания презентаций, фильма, публикаций;
- Основные принципы использования информационных технологий;
- Принципы работы с приложениями пакета MS Office;
- Основные средства форматирования и редактирования;
- Алгоритм построения и принципы структурирования индивидуального проекта;
- Основные принципы дизайна;
- Как добавлять изображение, музыку, видео в индивидуальные проекты.

#### **Обучающиеся должны уметь:**

- Осуществлять поиск информации для индивидуального проекта (в Интернете, сканировать, фотографировать и т.д.). Уметь сохранить в необходимом формате;
- Готовить текст и иллюстрационный материал для проекта;
- Пользоваться средствами приложений для написания слайда/страницы: создавать слайд/страницу, использовать гиперссылки, форматировать текст, пользоваться таблицами;
- Использовать разметки, макеты, шаблоны для создания слайд/страницы;
- Подготовить и продемонстрировать свой проект;
- На практике применить созданный проект.

#### **1. Вводное занятие***. -1 час* Инструктаж по технике безопасности

## **2. Создание презентаций – 7 часов.**

Настройки окна Power Point. Элементы оформления текста. Фон и дизайн слайда. Создание графических объектов, группировка и разгруппировка графических объектов. Поворот и наклон объектов, их копирование. Настройка спецэффектов, анимации. Создание гиперссылок.

### **3. Использование программы Movie Maker для создания фильмов - 8 часов.**

Обзор программных средств для создания проекта фильма. Поиск, подготовка и обработка материала для создания фильма. Вставка текста, титров, звукового сопровождения. Импортирование изображений, звука и музыки. Использование раскадровки. Добавление названий, эффектов и переходов. Монтаж фильма.

### **4. Знакомство с интерфейсом программы CorelDraw (8 часов).**

*Изучая* редактор CorelDraw обучающиеся должны **знать**:

- $\triangleright$  состав, особенности, использование программы CorelDraw;
- инструменты программы CorelDraw;
- графические примитивы;
- типы объектов;
- способы окрашивания объектов;
- средства повышенной точности;
- приемы работы с текстом;
- приемы работы с растровыми изображениями;
- спецэффекты.

## **4. Использование программы Adobe Photoshop (10 часов)**

#### **Итого: 34 часа**